Sage Quick Reference:

Combinatorics and Graph Theory Barry Balof

Sage Version 5.9

http://wiki.sagemath.org/quickref GNU Free Document License, extend for your own use Based on work by Rob Beezer, Steven R. Turner

### Lists

 $L = [2, 17, 3, 17]$  an ordered list  $L[i]$  the *i*th element of  $L$ lists begin with the 0th element L.append(x) adds x to L L.remove $(x)$  removes x from L L[i:j] the *i*-th through  $(j - 1)$ -th element of L range(a) list of integers from 0 to  $a - 1$ range(a,b) list of integers from a to  $b-1$  $[a, b]$  list of integers from a to b range(a,b,c) every c-th integer starting at a and less than b len(L) length of L  $M = \lfloor i^2 \rceil 2$  for i in range(13)] list of squares of integers 0 through 12  $N = \{i^2 \text{ for } i \text{ in } range(13) \text{ if } is\_prime(i)\}$ list of squares of prime integers between 0 and 12  $M + N$  the concatenation of lists M and N  $sorted(L)$  a sorted version of L (L is not changed) L.sort() sorts L (L is changed) set (L) an unordered list of unique elements

### Permutations and Combinations

Permutations(L) list of permutations of L Permutations(L,2) list of 2-permutations of L Combinations(L) list of all combinations of L (the power set) as lists Combinations  $(L,2)$  list of 2-combinations of L as lists Partitions  $(n)$  list of unordered partitions of n Compositions(n) list of compositions (ordered partitions) of n Subsets(n) list of subsets of  $\{1, 2, \ldots n\}$  as sets. Subsets(n,k) list of k-element subsets of  $\{1, 2, \ldots n\}$  as sets.

## Poset Examples Operations

 $P =$  posets. BooleanLattice(n) P is the poset of subsets of a five element set

 $P =$  posets. ChainPoset(6) P is a 6 element chain (linear) poset

 $P =$  posets. AntichainPoset(6) P is a 6 element chain (linear) poset

 $P =$  posets. DiamondPoset(8) P is an antichain of 6 elements, each element of which is greater than a minimal element and less than a maximal element.

 $P = Post({0:[3], 1:[2,3], 2:[3,4], 3:[4], 4:[])$  Creates a poset where each element is followed by its list of successors (where transitivity is implied).  $P = Post(\{0: [3], 1: [2, 3], 2: [3, 4], 3: [4], 4: [1])$  Creates a poset where each element is followed by its list of successors (where transitivity is implied).

P.maximal\_chains() List of maximal chains of P P.antichains() List of antichains of P P.linear\_extensions() List of linear extensions of P

## Binomial and Polynomial Constructions

binomial(a,b)  $\binom{a}{b}$ 

list(binomial(8, i) for i in xrange(9)) list of biniomial coefficients of the form  $\binom{8}{i}$  (the 8th row of Pascal's Triangle)

 ${\tt multinomial(a,b,c,d)} \ \binom{a+b+c+d}{a,b,c,d}$ 

p= an expanded polynomial in any number of variables p.coefficients() returns a list of the coefficients of p. p.coefficient(x^2) returns the coefficient of  $x^2$  in p.

## Special Number Sequences

fibonacci(n) returns the *n*th Fibonacci Number, with  $F_1 = F_2 = 1$ 

 $bell_number(n)$  returns the *n*th Bell Number  $\text{catalan number}(\text{n})$  returns the *n*th Catalan Number  $\texttt{stirling\_number1(n,k)} \left[ \begin{smallmatrix} n \ k \end{smallmatrix} \right],$  the Stirling number of the

first kind

stirling\_number2(n,k)  $\{n \atop k\}$ , the Stirling number of the second kind

a=sloane.A000045 sets a as sequence A000045 in Sloane's OEIS. Use sloane.A <tab> for a list of SAGE enabled sequences.

## Graph Constructions

Graph Examples

Sage has many, many (many!) examples of graphs. Type **graphs.** then press  $\langle tab \rangle$  for a complete list.

G.show() draws a plot of G.

G.plot() draws a plot of G.

 $G = Graph([1,3),(3,8),(5,2)])$  creates a graph with specified edges (vertices are implied)

 $G = Graph({0:[1,2,3], 2:[4]})$  creates a graph with listed adjacencies

 $G =$  graphs. RandomGNP(n, p) creates a random graph on  $n$  vertices, where each edge is included with probability p.

 $G.add \,vertex(v) \, adds \, a \, vertex \, v \, to \, G.$ 

 $G.add-edge((a,b))$  adds an edge  $(a,b)$  to  $G$ .

G.add\_cycle([5,6,7,8]) adds a cycle on vertices G (note: SAGE will use existing vertices if these are included, or add vertices as necessary.)

 $G$ . delete\_vertex $(v)$  deletes the vertex v from  $G$ . etc....

# Graph Queries

G.is\_planar() returns True if G is planar G.is\_bipartite() returns True if G is bipartite G.is\_eulerian() returns True if G is Eulerian G.is\_hamiltonian() returns True if G is Hamiltonian G.is\_connected() returns True if G is connected G.is\_isomorphic(H) returns True if G and H are isomorphic

# Graph Statistics

- G.size() number of edges of G
- G.order() number of vertices of G
- G.girth() length of the shortext cycle of G

G.chromatic\_polynomial() returns the chromatic polynomial of G

G.automorphism\_group(G) returns the autmorphism group of G

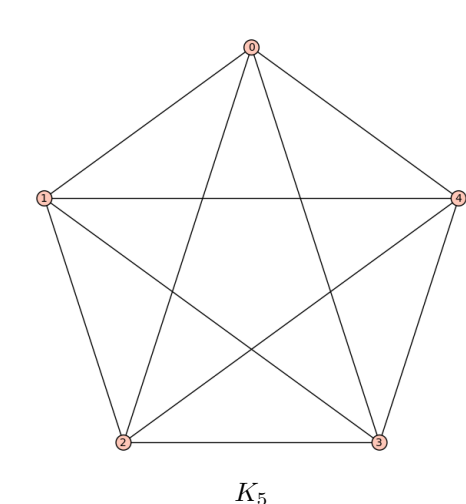

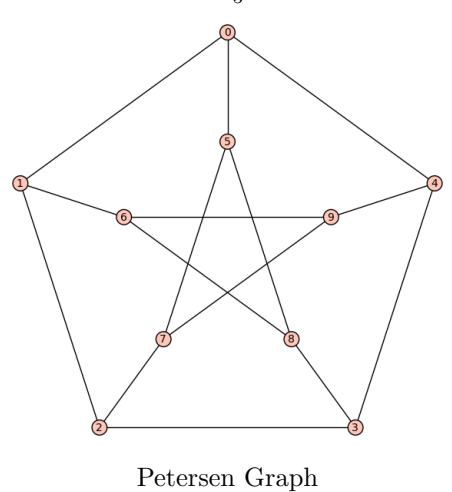

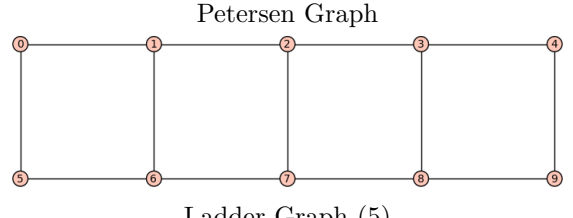

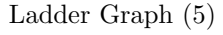

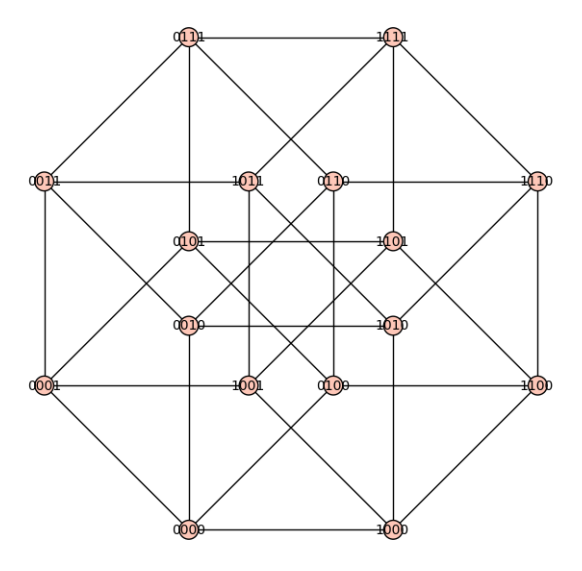

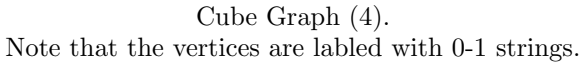

# More Help

"tab-completion" on partial commands "tab-completion" on  $\leq$ object. > for all relevant methods <command>? for summary and examples